# CS451 Texturing 3 Bumpmap + Basic Lighting

1

Jyh-Ming Lien

Department of Computer SCience

George Mason University

Based on Tomas Akenine-Möller's lecture note

### **Note**

- Skinning weights correction
	- $\blacktriangleright$  this does not sum up to 1  $w_i = 1 \frac{d_i}{\sum d_i}$  $\sum d_i$
	- $\blacktriangleright$  A simple hack  $w_i =$  $1/d_i$  $\sum 1/d_i$

• Or, 
$$
x_i = d_{max} - d_i + c
$$
 then  $w_i = \frac{x_i}{\sum x_i}$ 

- Your PA2 is graded. Email your TA, he will share a Google doc that has all of your scores so far
- This lecture is from chapter 5 and chapter 6 in the textbook
	- This covers basic ideas in lighting; details in lighting and shading will come next (Chapter 7)
	- Your next assignment (PA4) will be Bumpmap

Compute lighting at vertices, then interpolate over triangle

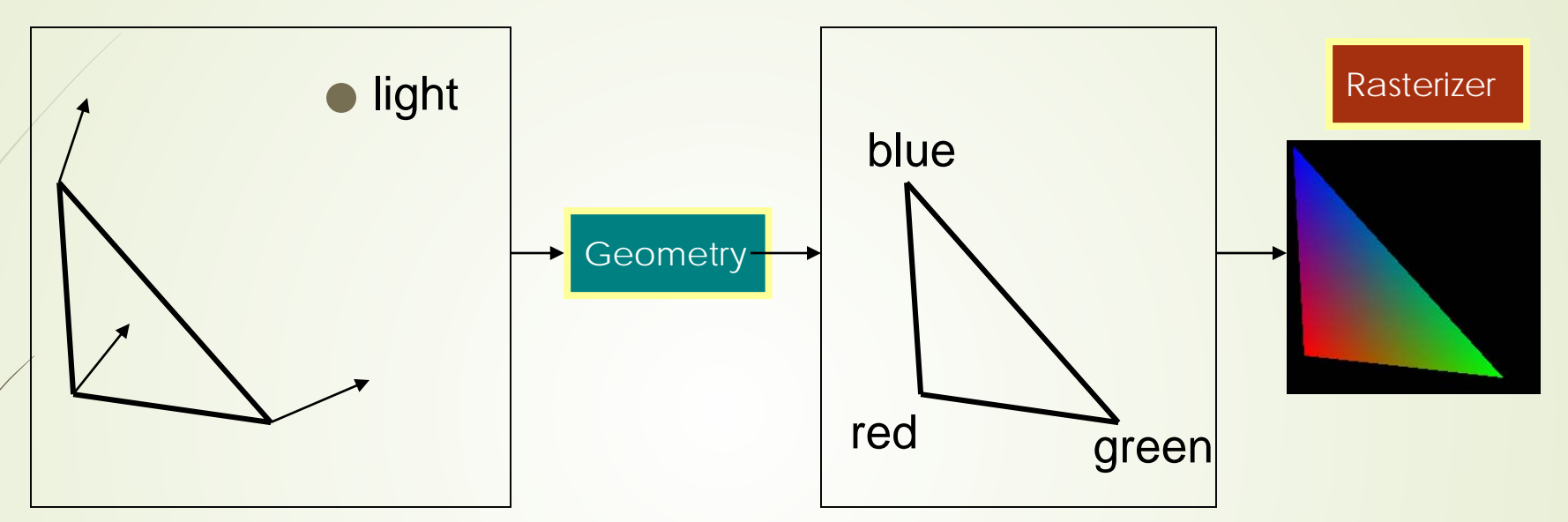

- How compute lighting?
- We could set colors per vertex manually
- For a **little** more realism, compute lighting from
	- **D** Light sources
	- Material properties
	- Geometrical relationships

Tomas Akenine-Mo

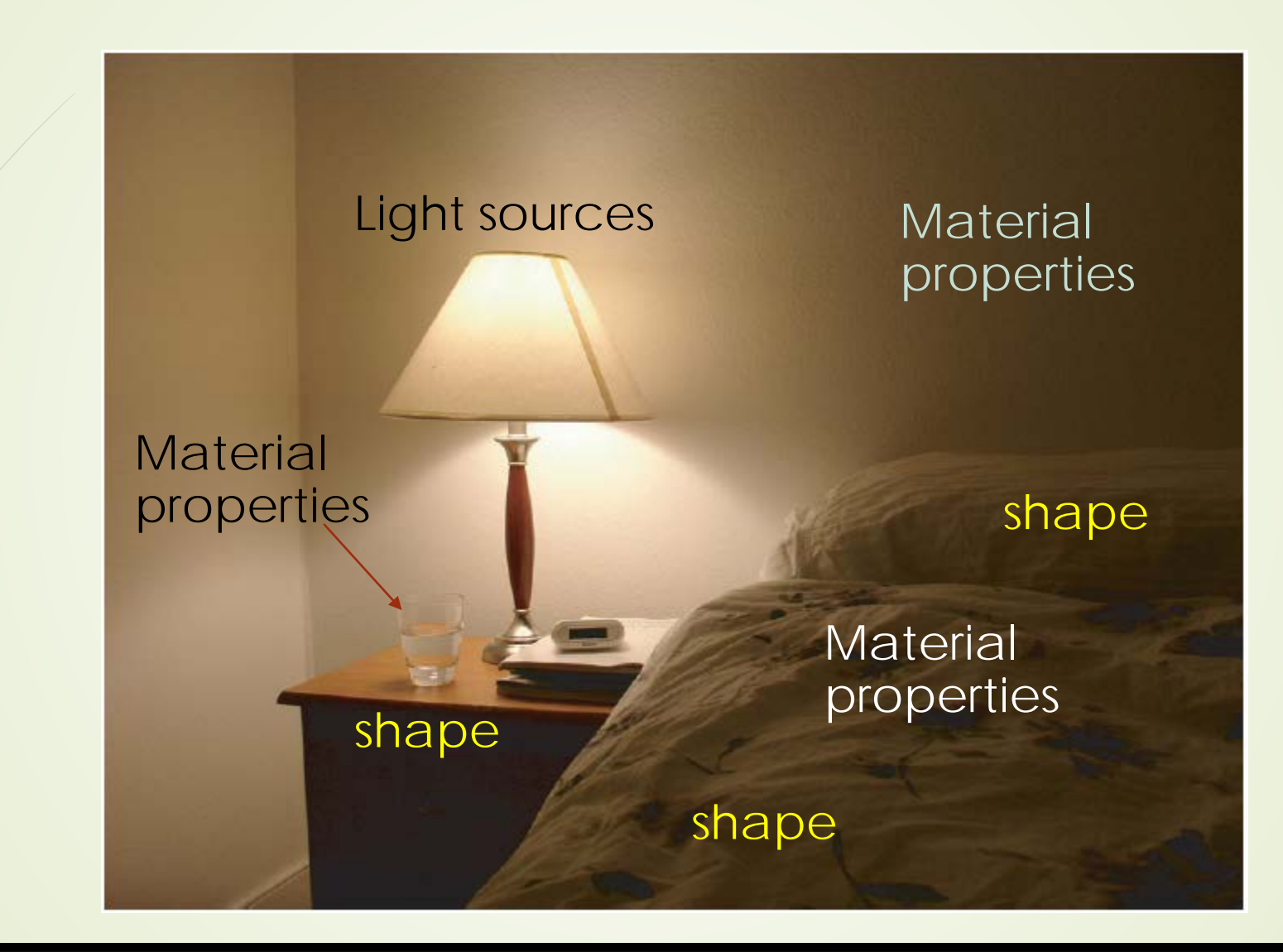

4

# Basic Ligthing

#### Light vector points in the opposite direction that the light is traveling

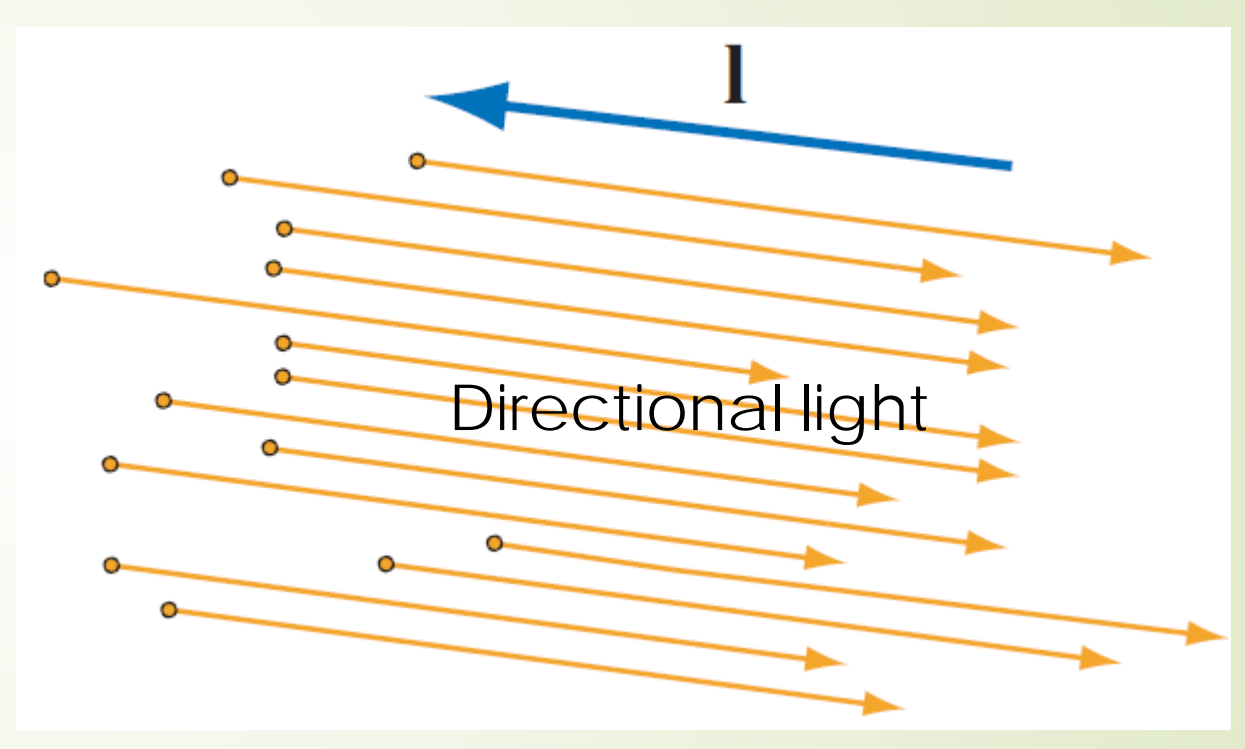

- **Delight souce** 
	- Directional light
	- Spot light

 $\blacksquare$  ...

Ambient light

- **Delight characteristic** 
	- Direction of light
	- ■Radiometry: Amount of illumination

# Basic Ligthing

### **Firadiance**

■ Sum of energies passing through a unit area perpendicualr to **l** in one second

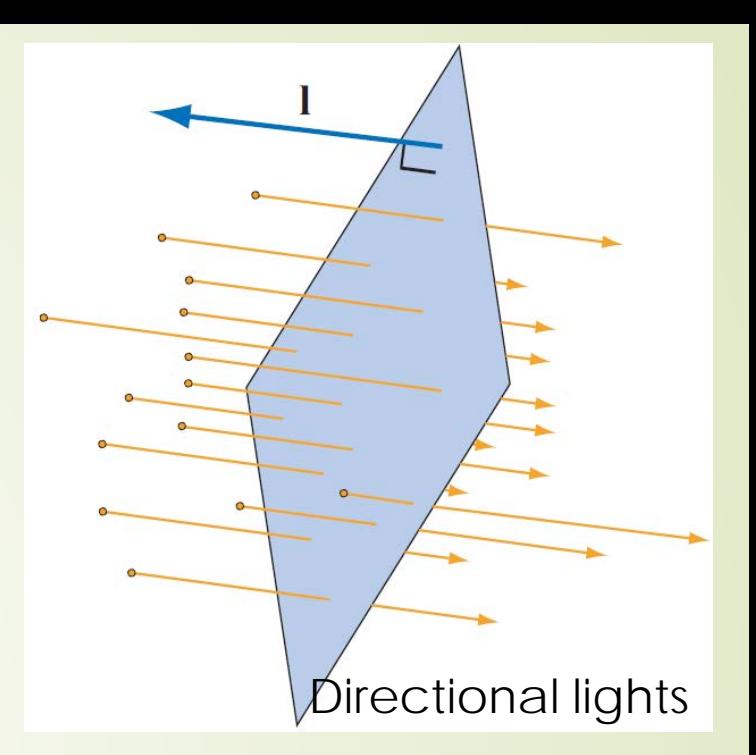

- OpenGL hacks these with
	- **D** Linear combinabtion of ambient, diffuse, spectular terms
	- $\blacksquare$  **I** = **i**<sub>*amb*</sub> + **i***diff* + **i**<sub>*spec*</sub>

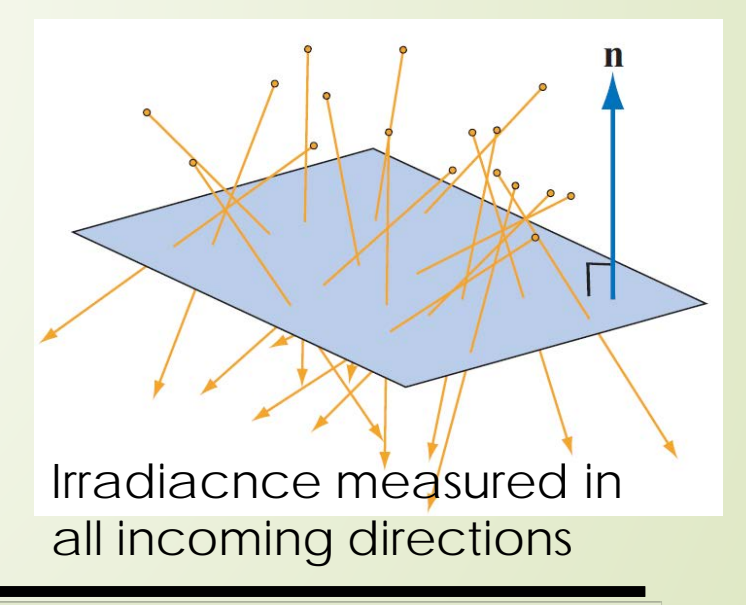

## Ligthing Difusse Term

Diffuse is Lambert's law:

$$
i_{\text{diff}} = \mathbf{n} \cdot \mathbf{l} = \cos \phi
$$

Photons are scattered equally in all directions

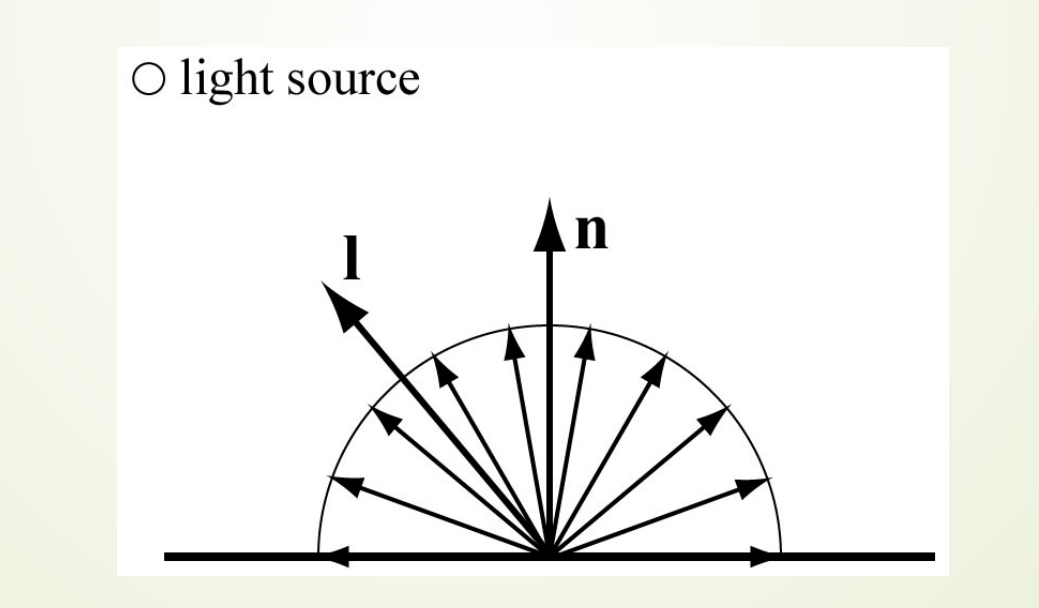

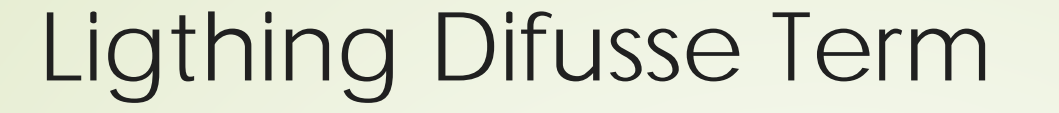

Photons are scattered equally in all directions

 $\mathbf{i}_{\text{diff}} = (\mathbf{n} \cdot \mathbf{l}) \mathbf{m}_{\text{diff}} \otimes E_L$ 

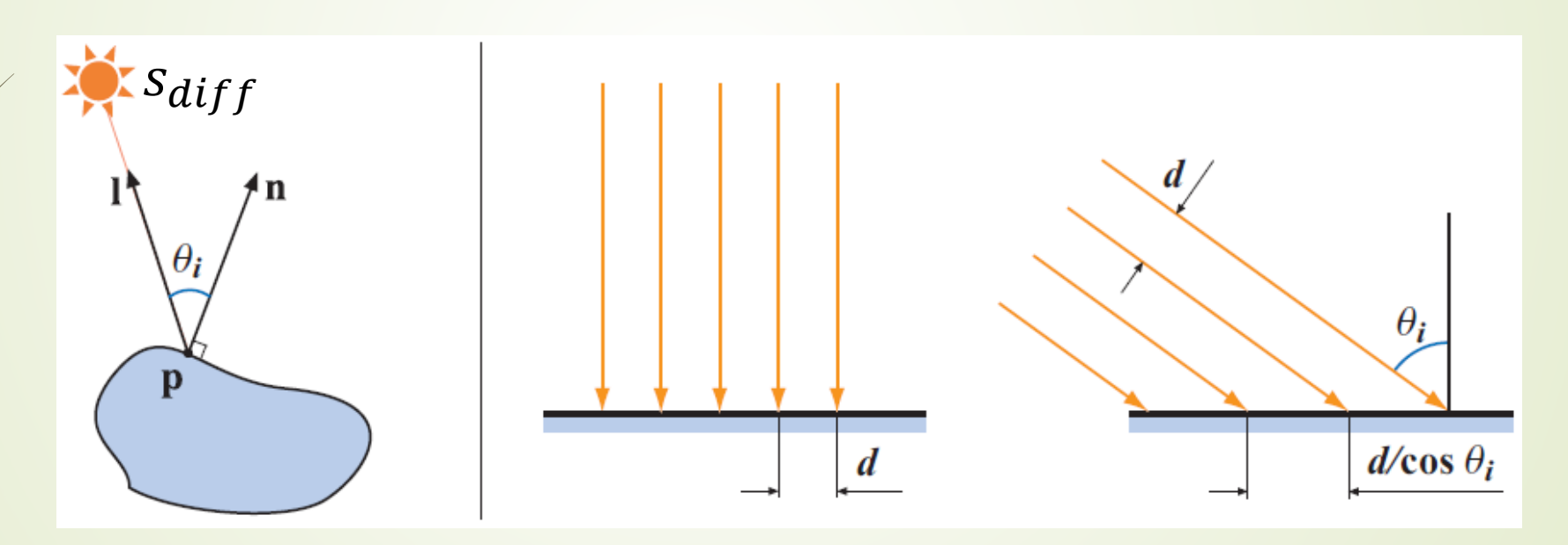

### Ligthing Difusse Term

 $\bullet$  Where does the term  $m_{diff}$  come from?  $\mathbf{i}_{\text{diff}} = (\mathbf{n} \cdot \mathbf{l}) \mathbf{m}_{\text{diff}} \otimes E_L$ 

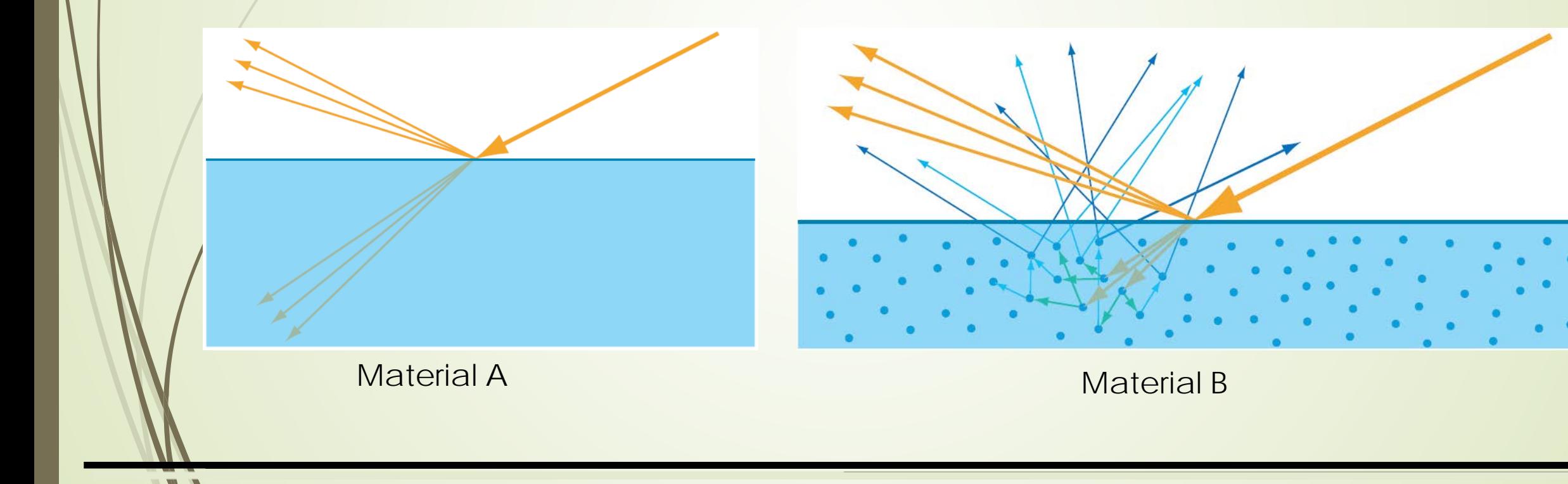

### Lighting Specular Term: i*spec*

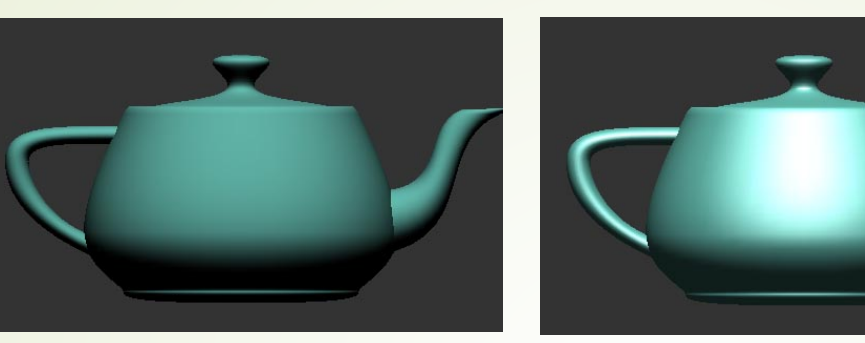

- Diffuse is dull (left)
- **Specular: simulates a highlight**

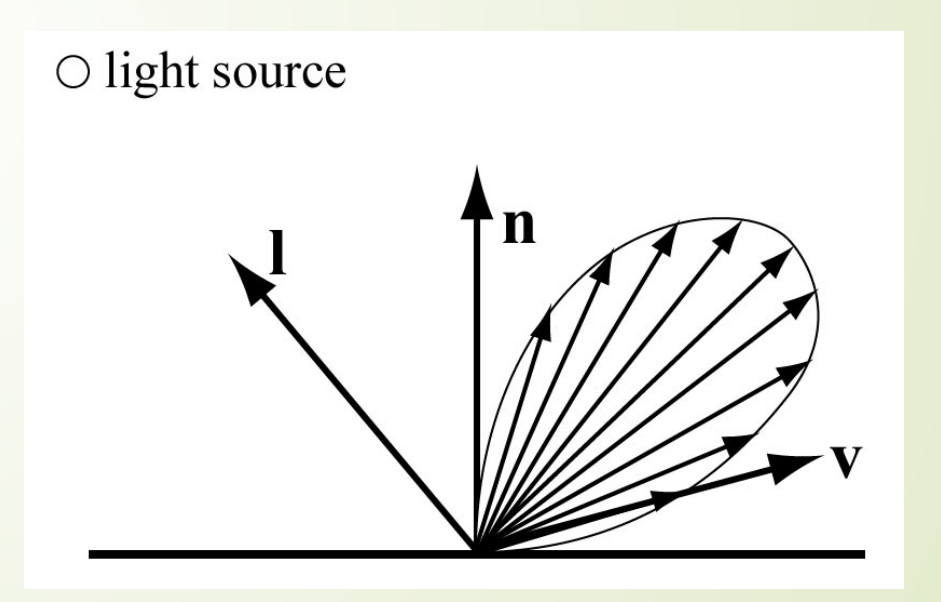

#### 11

# Lighting Specular

#### Material A: smoother Tight bright highlight

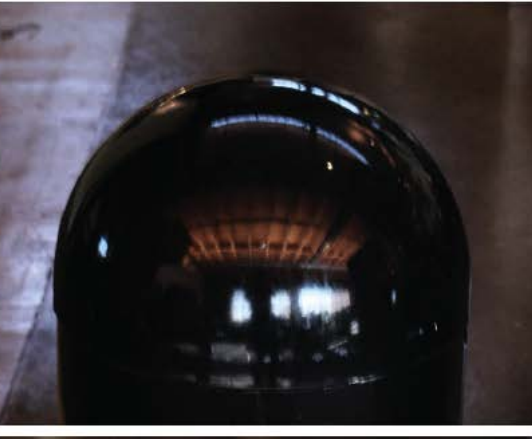

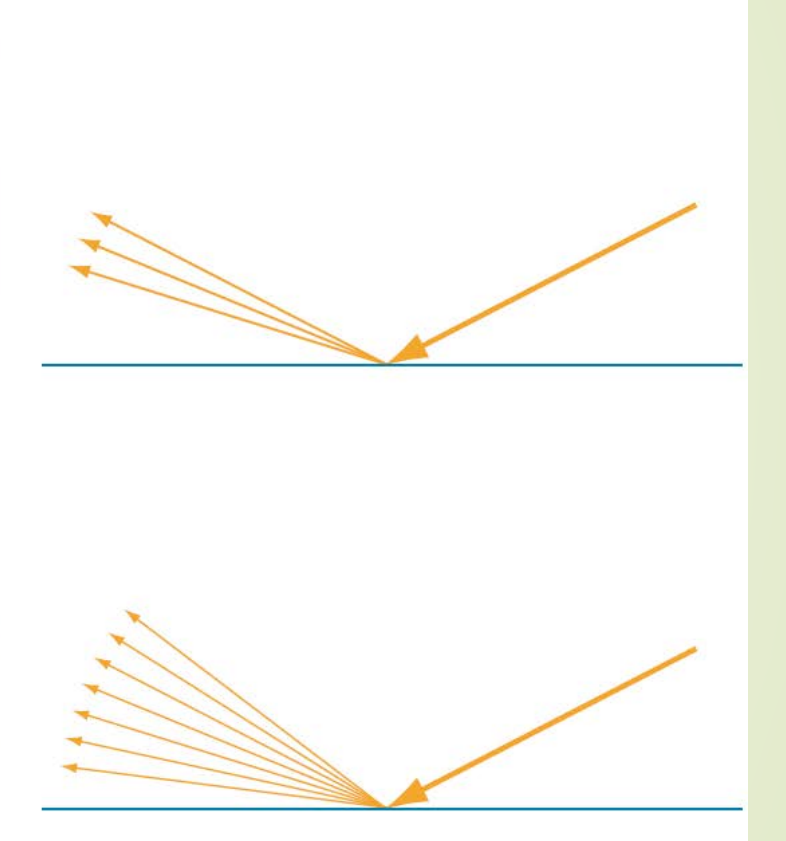

#### Material A: rougher Broad dim highlight

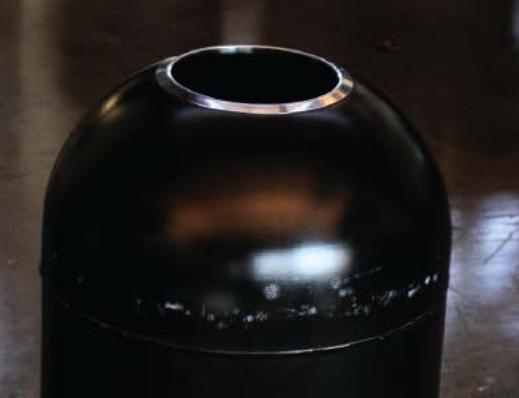

### Ambient component: i*amb*

- Ad-hoc tries to account for light coming from other surfaces
- **Just add a constant color:**

$$
\mathbf{i}_{\text{amb}} = \mathbf{m}_{\text{amb}} \otimes \mathbf{s}_{\text{amb}}
$$

### Lighting i=i*amb*+i*diff*+i*spec*

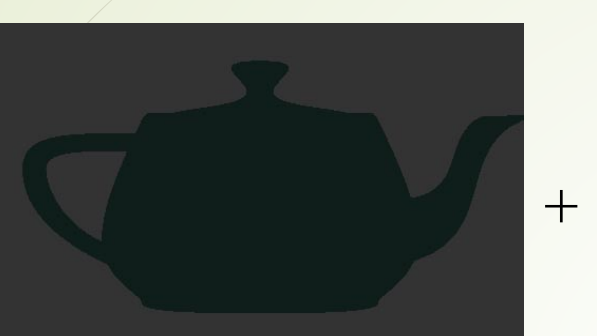

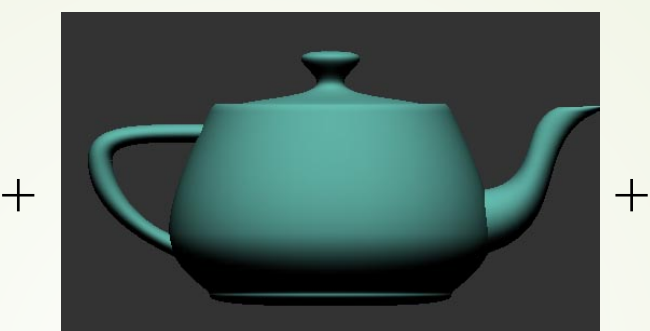

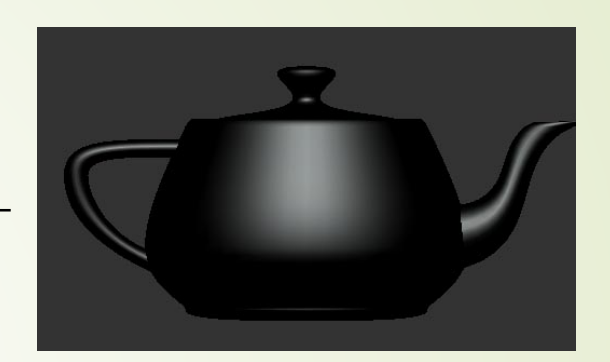

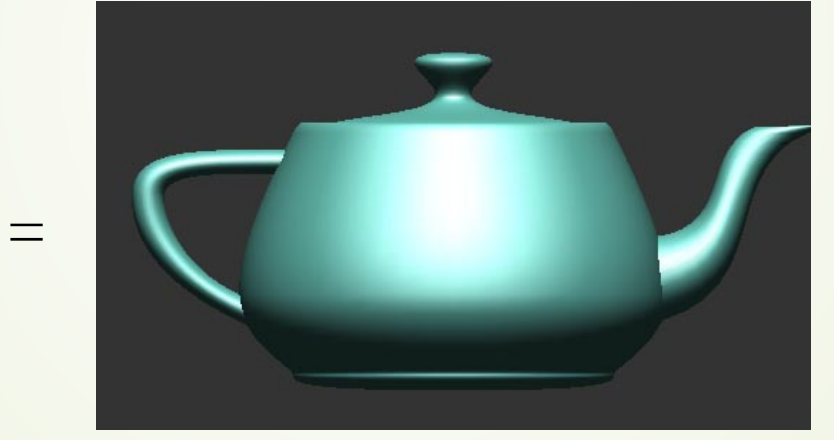

#### **• This is just a hack!**

Has little to do with how reality works!

## Bump mapping

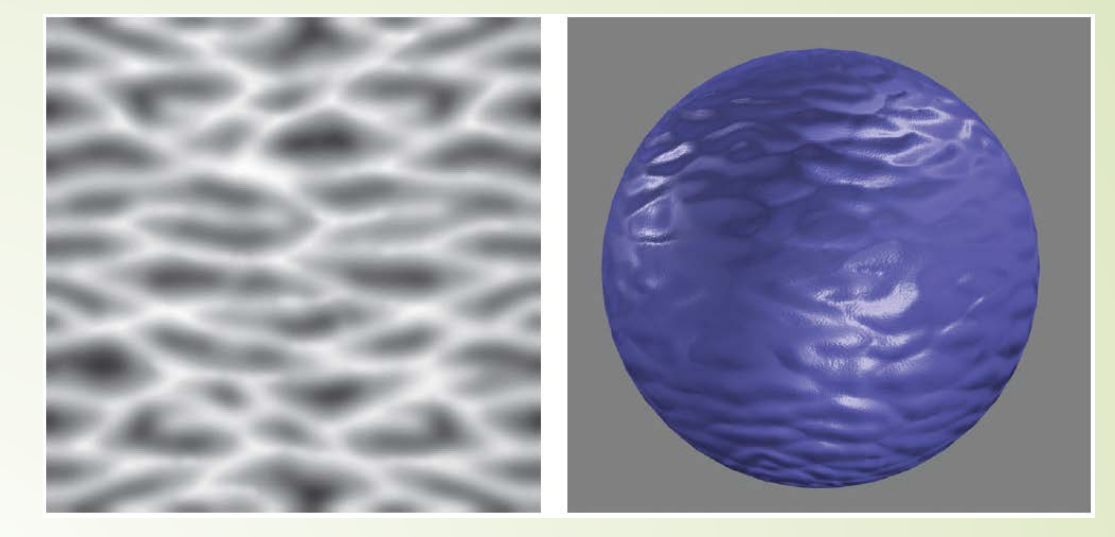

by Blinn in 1978

+

- Inexpensive way of simulating wrinkles and bumps on geometry
	- $\blacksquare$  Too expensive to model these geometrically
- **Instead let a texture modify the normal at each pixel, and then use this** normal to compute lighting

=

geometry **Bump** map Stores heights: can derive normals

Bump mapped geometry

14

# Bump mapping lighting

- Diffuse: **n. l** Specular: (**n. h**)m
- Assume directional lights
- Diffuse: fetch per pixel normal from bumpmap
	- Then compute per-pixel dot product with lightvector (constant)
- Specular: h is (assumed) constant for dir. lights
	- compute per-pixel dot product with normal from bumpmap
	- $\blacktriangleright$  Gives (n·h), then  $(n\cdot h)^2$ ,  $(n\cdot h)^4$ ,  $(n\cdot h)^8$

### Normal directions in Bump Mapping

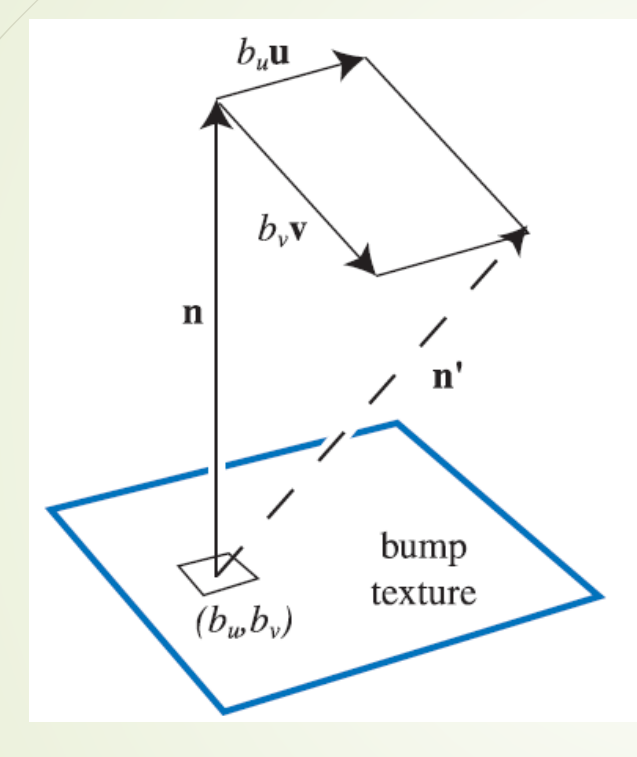

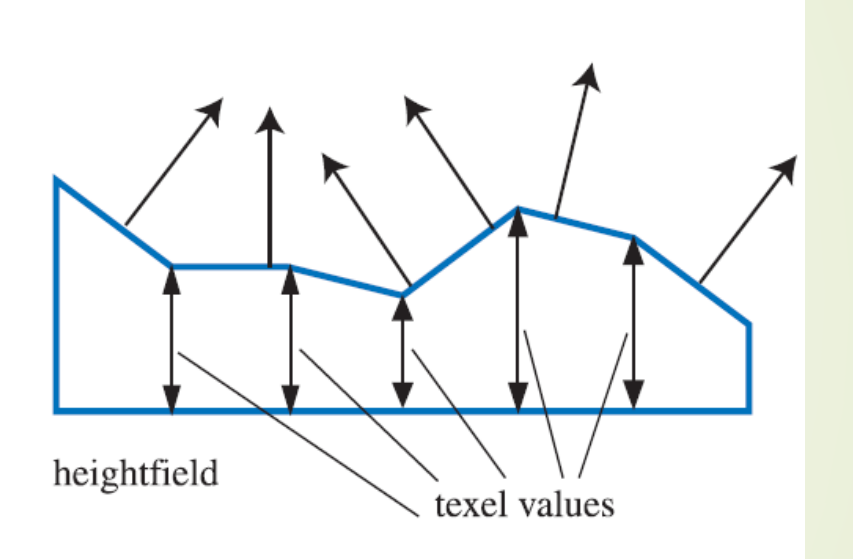

Approach #1 Offset vector map Each pixel stores  $(b_{w},b_{w})$  Approach #2 Height field, each pixel stores how high the center point is

16

# Normal mapping

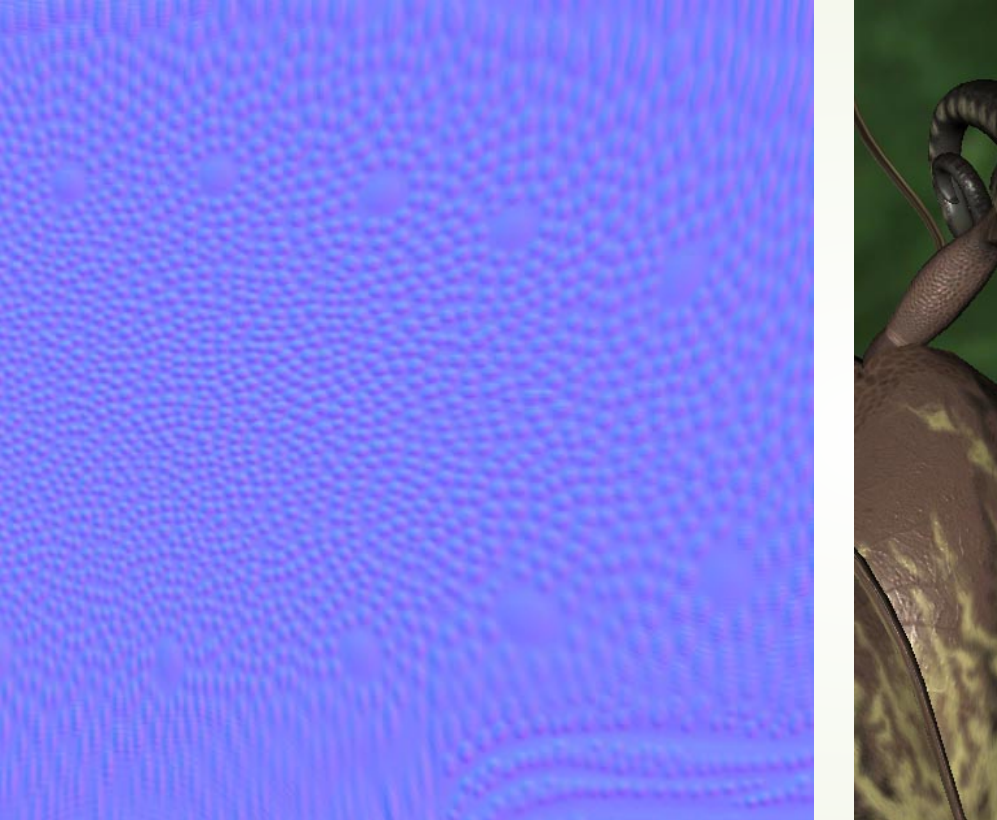

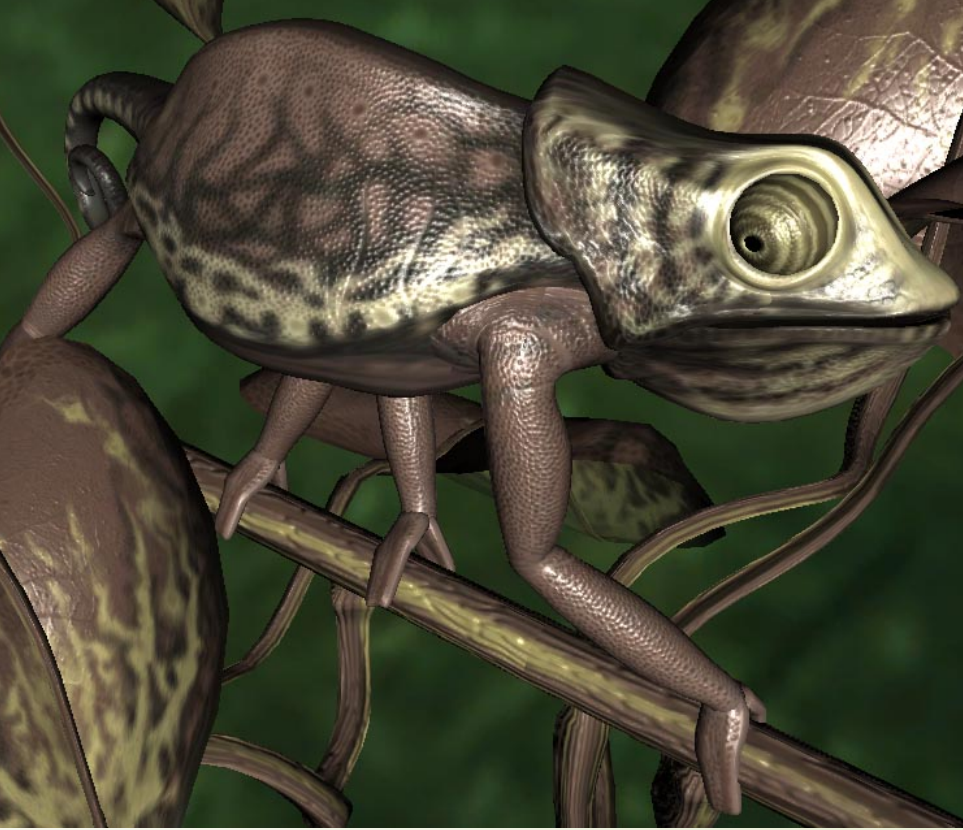

Approach #3 Normal map (faster) Each pixel stores perturbed direction (x,y,z)

17

# Normal mapping in World Space

### **Store normals in texture**

 $\blacksquare n = (n_x, n_y, n_z)$  are in [-1,1]

$$
\bullet n = \left(\frac{n_x+1}{2}, \frac{n_y+1}{2}, \frac{n_z+1}{2}\right) \text{ in } [0,1]
$$

Mult by 255 (8 bit per color component)

**Usually combine with cubemap texture** 

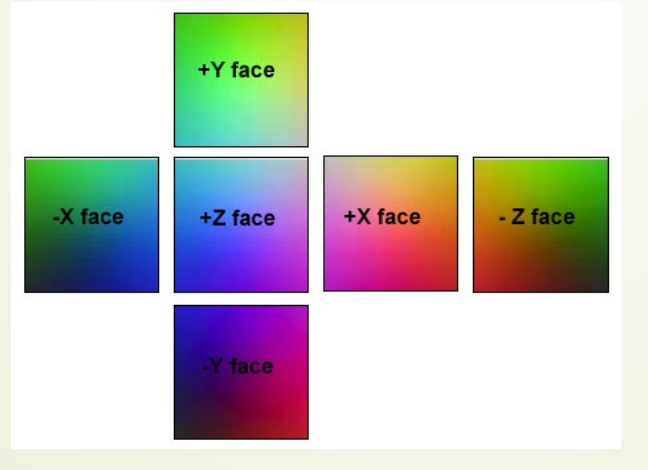

### 19 Comparing to other Shading Methods

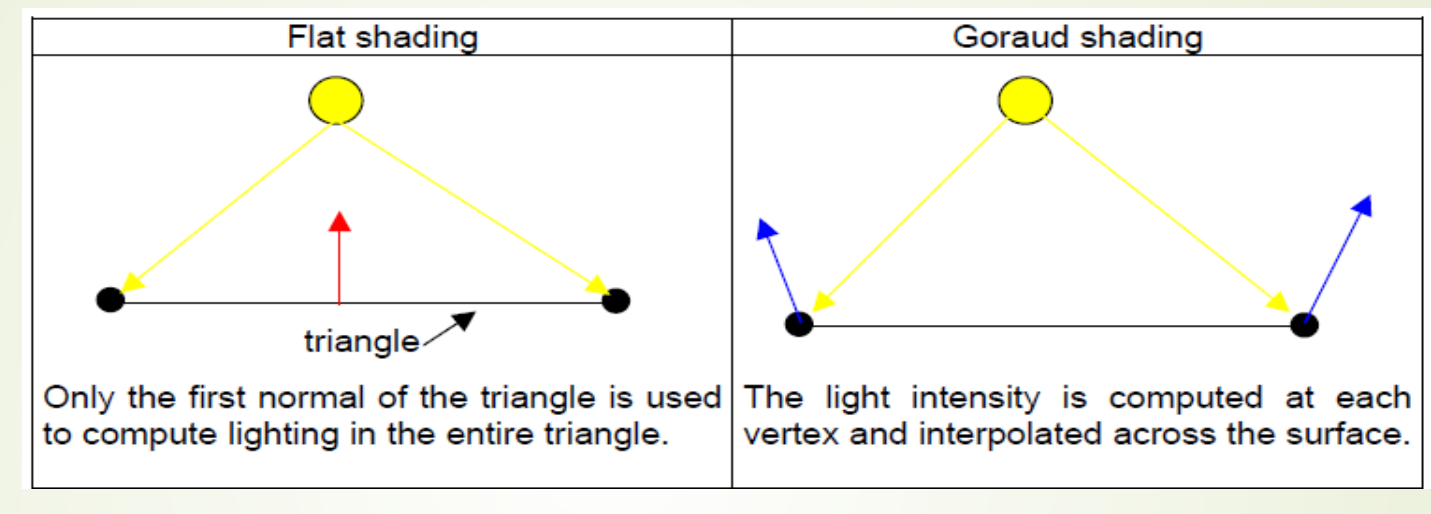

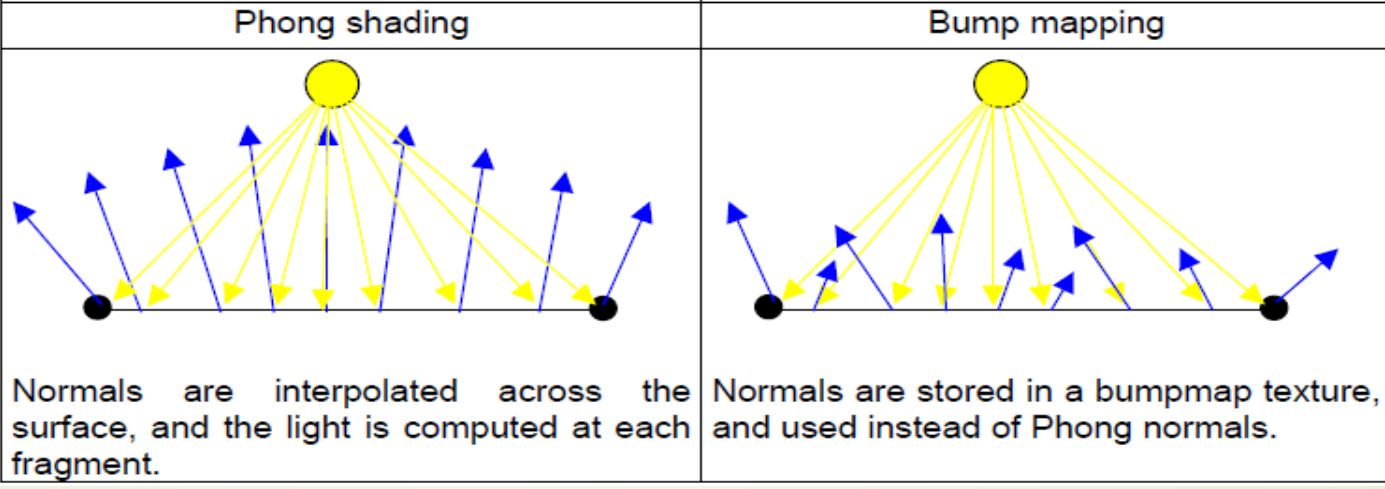

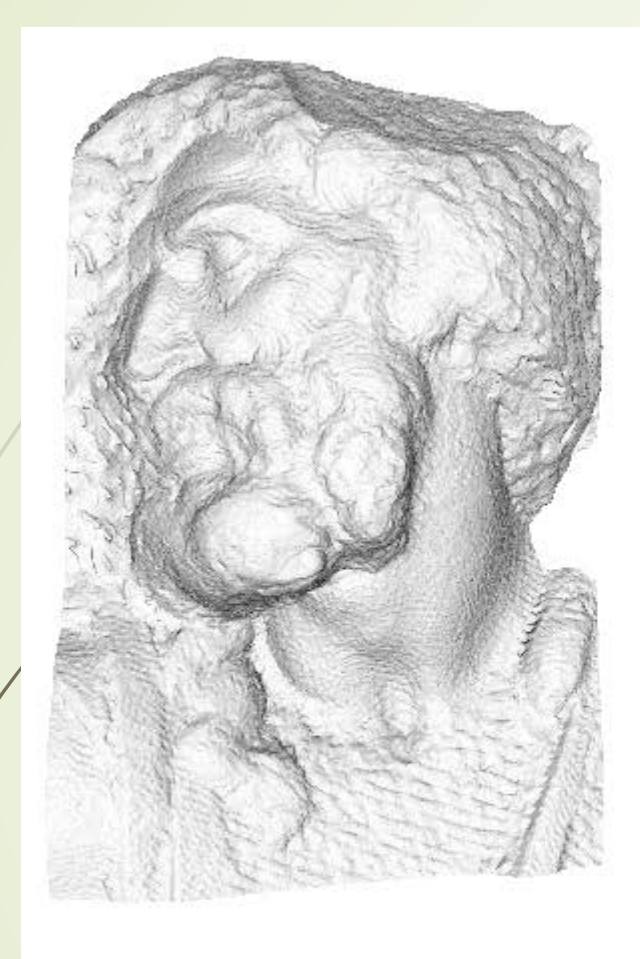

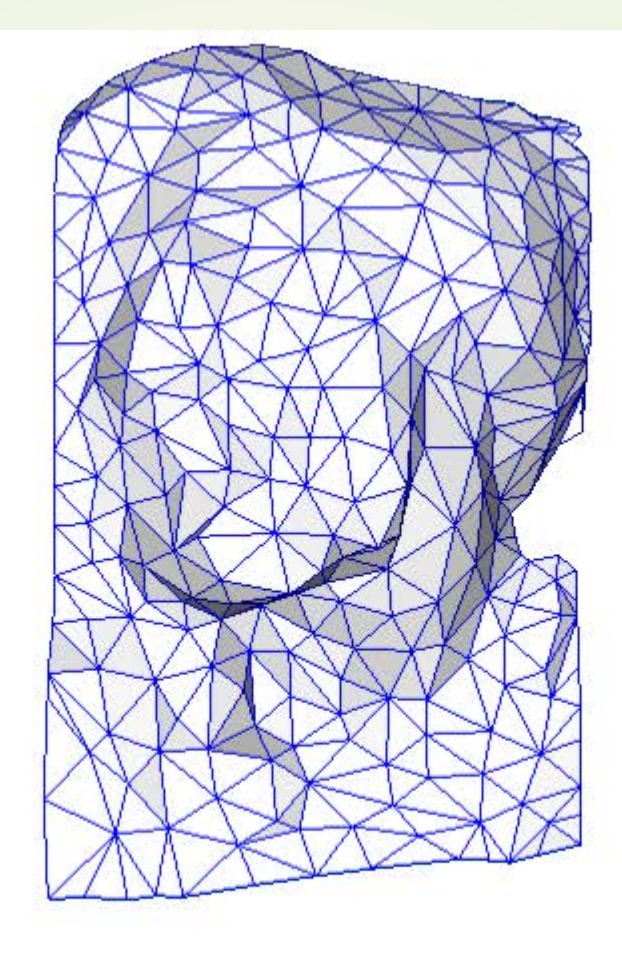

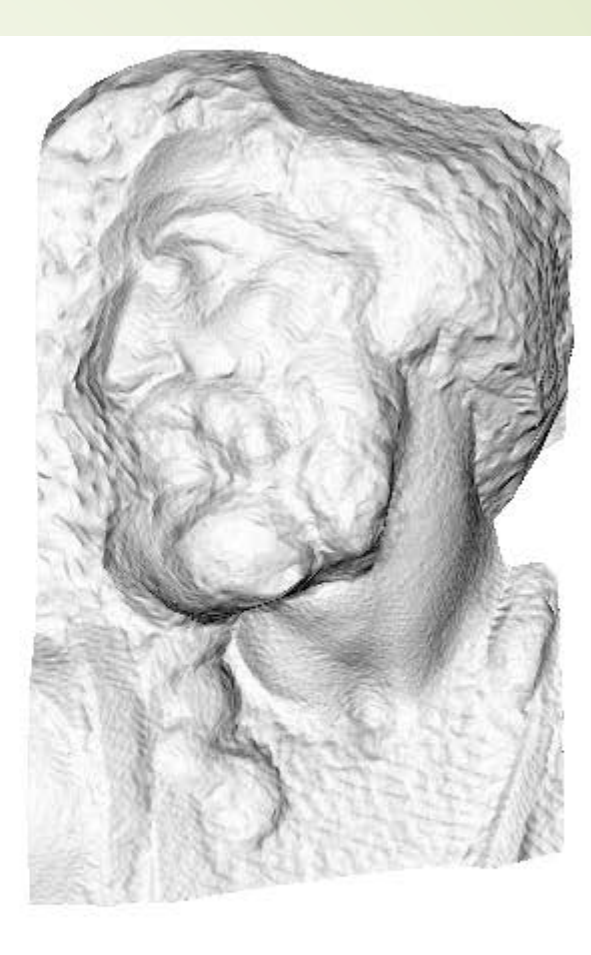

original mesh<br>4M triangles

simplified mesh<br>500 triangles

simplified mesh and normal mapping<br>500 triangles

# What's Missing?

- There are no bumps on the silhouette of a bump-mapped object
- **Bump maps** don't allow self-occlusion or self-shadowing

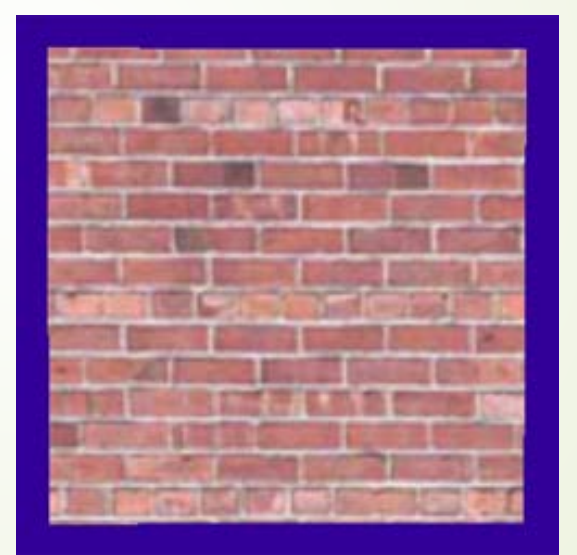

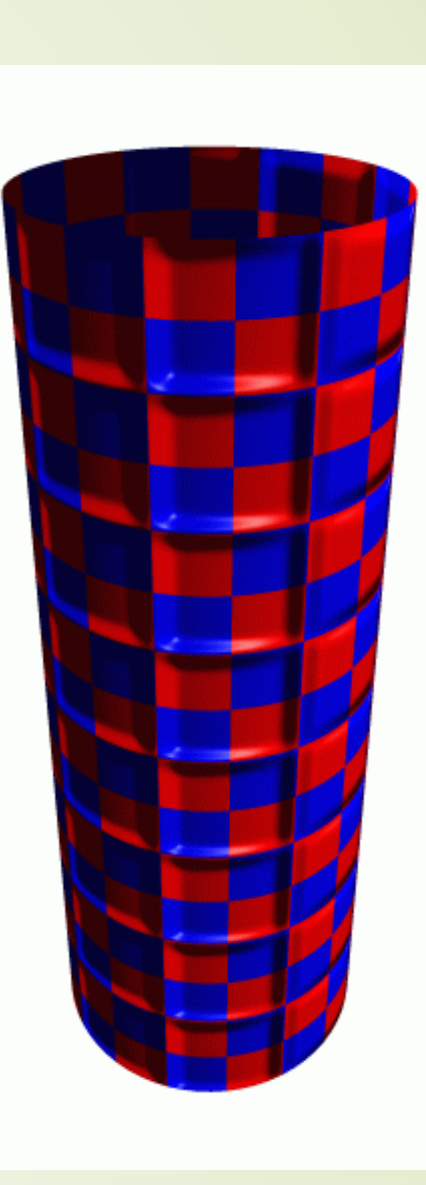

# Displacement Mapping

- Use the texture map to actually move the surface point
- $\blacktriangleright$  The geometry must be displaced before visibility is determined

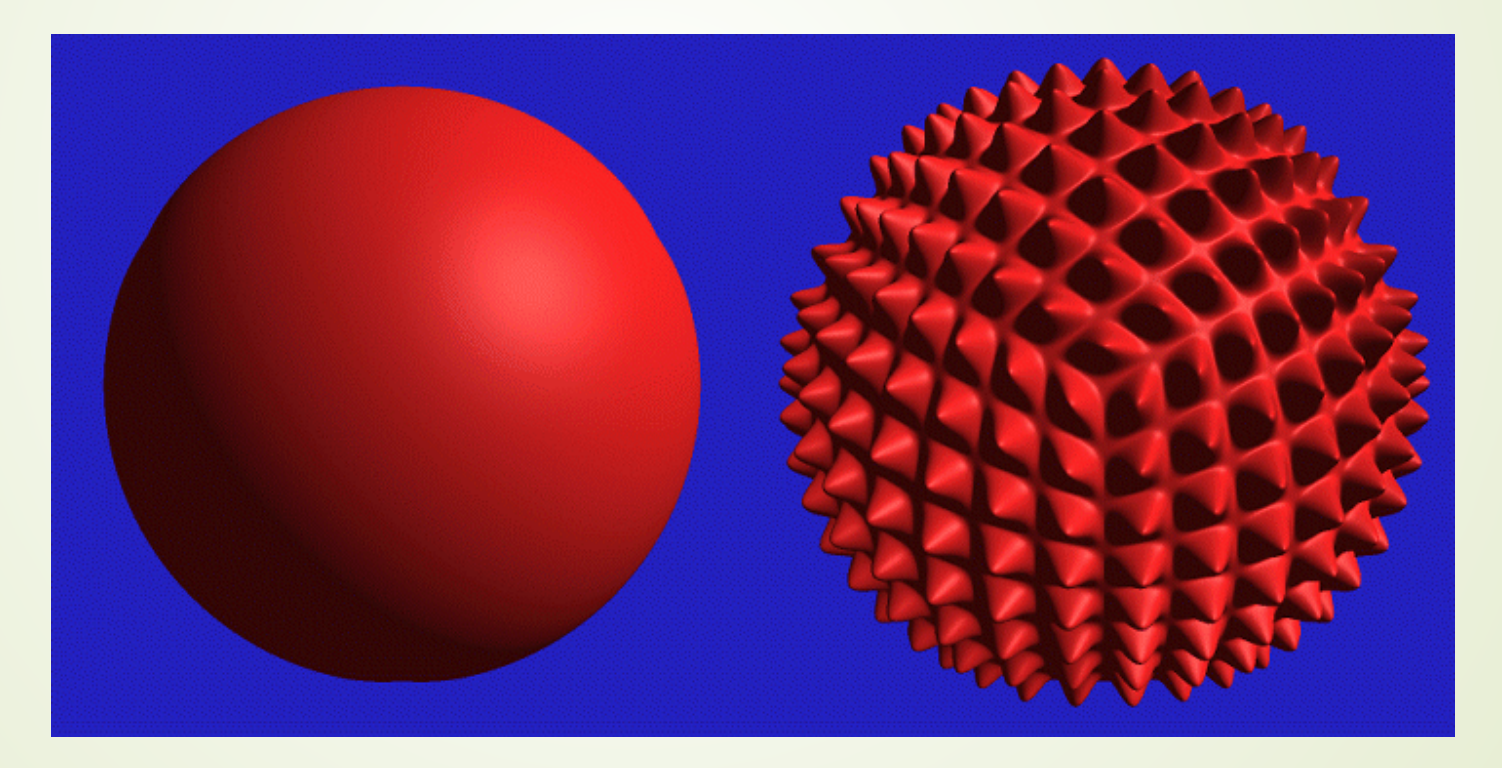

## Displacement Mapping

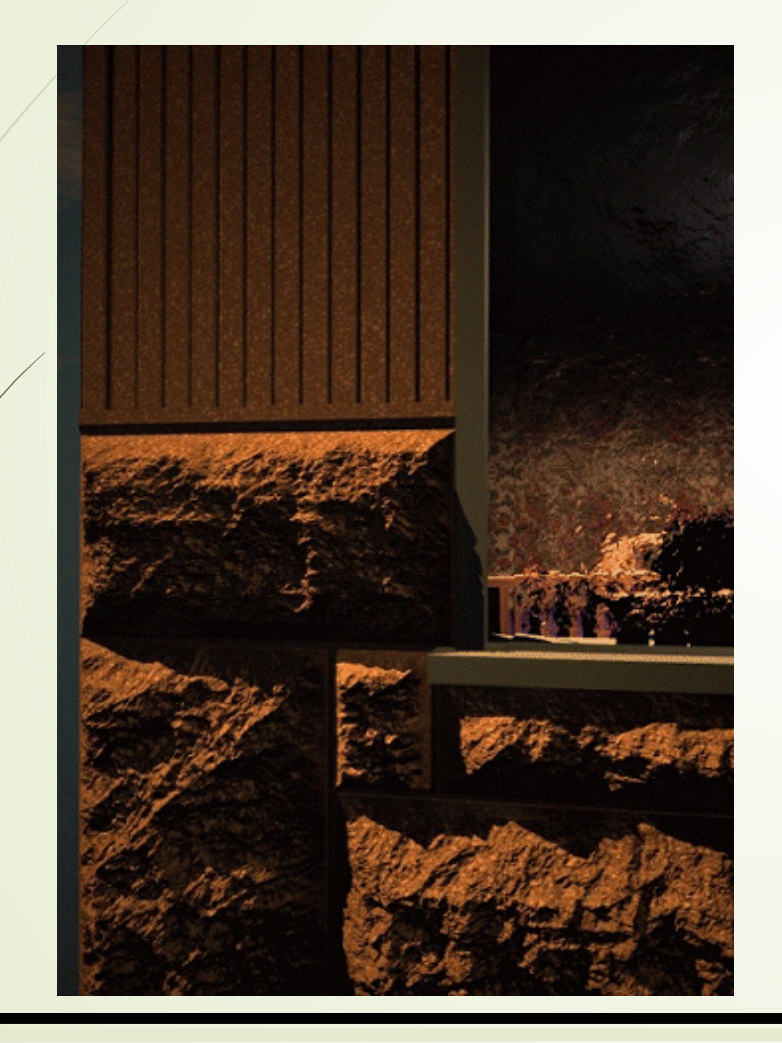

Image from:

*Geometry Caching for Ray-Tracing Displacement Maps*

by Matt Pharr and Pat Hanrahan*.*

*note the detailed shadows cast by the stones*

# Displacement Mapping

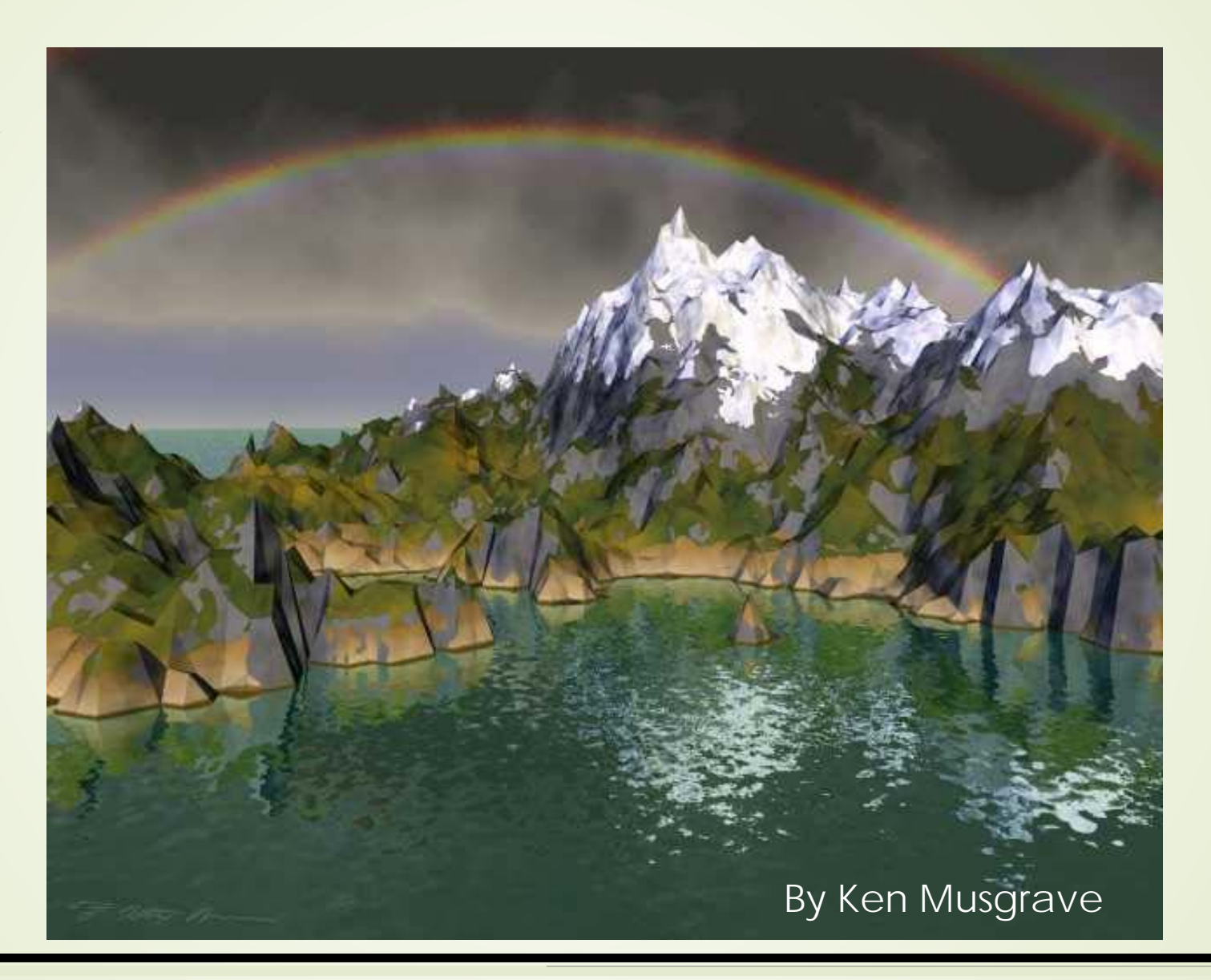

## **Other**

25

- 3D textures:
	- Feasible on modern hardware as well
	- **Texture filtering is no longer trilinear**
	- Rather quadlinear (linear interpolation 4 times)
	- **Enables new possibilities** 
		- Can store light in a room, for example
- **Multitexturing** 
	- $\blacksquare$  More than one set of texture coords per vertex
	- The output from the first texture stage is input to the next
	- Opens up for many possibilities

### Next Lecture

- **Tangent space normal mapping**
- Parallax mapping
- Relief mapping
- Some GLSL (OpenGL Shading Language)